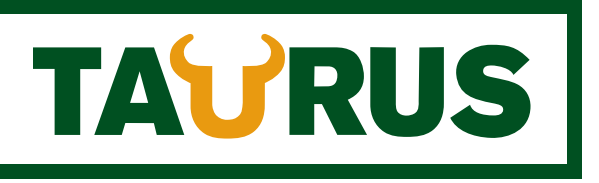

# Kontoplan för nötköttsproducenter

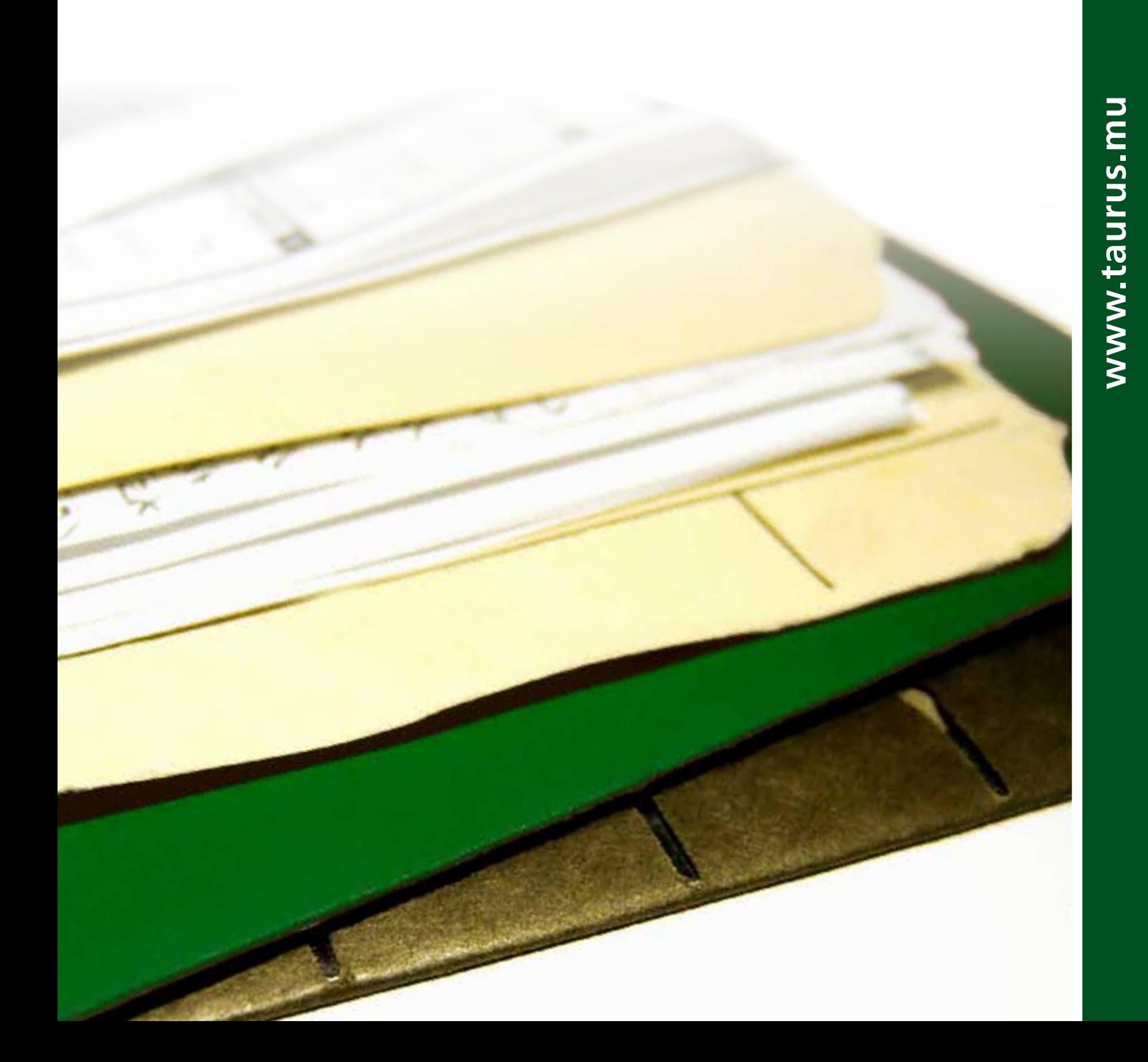

# **Kontoplan för nötköttsproducenter**

För att kunna göra ett bokslut och få ut en resultaträkning så måste intäkter och kostnader redovisas. Både intäkter och kostnader konteras för att de ska kunna härledas till kostnadsposter eller verksamheter i företaget. Hur många konton som används beror på omfattningen av företaget och hur många olika verksamheter det innefattar. Kontonas namn och nummer sammanställs till en kontoplan som passar verksamheten. Det finns inga bestämmelser om vilken kontoplan som ska användas. Var och en kan alltså konstruera sin egen kontoplan, om man så vill. Däremot är det en fördel om BAS-kontoplanens nummer följs eftersom det förenklar arbetet med deklarationen eller jämförelser med andra företag.

Om resultaträkningen ska användas för produktionsoch kostnadsuppföljning ställs det givetvis krav på konteringen. För den som är noga med konteringen och är beredd att lägga lite mer jobb på att få intäkter och kostnader under rätt konto så finns det mycket tid att spara när en uppföljning av verksamheten ska göras. Det är också mycket enklare att göra en budget om intäkter och kostnader är fördelade på varje produktionsgren.

### **Intäkter**

Som nötköttsproducent kommer intäkterna till stor del från försäljning av slaktoch livdjur men även EU-ersättningar är en viktig post. Den enklaste modellen för kontering av intäkter är:

- Försäljning av slaktdjur (3150)
- Försäljning av livdjur (3140)
- Intäkter av EU-ersättningar (gårdsstöd 3981, miljöstöd 3081)
- Lagerförändringar köttdjur (4129)
- Övriga intäkter (3135)

Den här modellen fungerar om man är en specialiserad dikalvsproducent med de huvudsakliga intäkterna från livdjursförsäljning och slakt av utslagskor.

Om dikalvsproducenten behåller sina

kalvar och föder upp dessa till slakt så är ovanstående kontering otillräcklig om en ekonomisk uppföljning på respektive produktionsgren ska kunna göras. I det här fallet kan istället följande kontoplan användas:

- Försäljning av slakt, ungnöt (3152)
- Försäljning av slakt, köttkor (3153)
- Försäljning av livdjur (3140)
- Intäkter av EU-ersättningar (gårdsstöd 3981, miljöstöd 3081, handjursbidrag 3182)
- Lagerförändringar dikor (4128)
- Lagerförändringar slaktdjur (4129)
- Övriga intäkter (3135)

Siffrorna inom parentes hänvisar till kontonummer enligt BASkontoplanen.

BAS-intressenternas Förening är en ideell förening som har till ändamål att förvalta och utveckla BAS-kontoplanen och produkter i anslutning till denna. Föreningens medlemmar före-<br>träder bransskund branschorganisationer, intresseföreningar och statliga myndigheter. Mer information på **www.bas.se** 

Några av kontonumren i den följande texten finns inte automatiskt i bokföringsprogrammen utan behöver skapas.

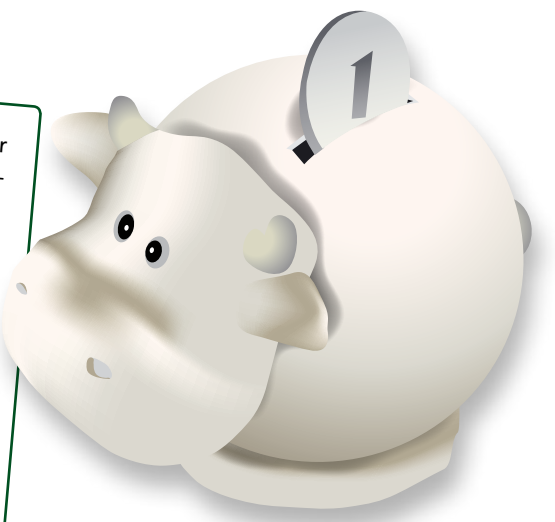

Om det finns flera olika uppfödningsmodeller inom samma företag, t.ex. tjur och stut och dessa ska följas upp var och en för sig så måste det finnas två olika konton för slaktintäkt och två konton för EU-ersättningar. Följande kontoplan kan då användas:

- Försäljning av slakt, ungtjurar (3152)
- Försäljning av slakt, stutar (3156)
- Intäkter av EU-ersättningar (gårdsstöd 3981, miljöstöd 3081)
- Intäkter av EU-ersättningar, ungtjurar (3182)
- Intäkter av EU-ersättningar, stutar (3188)
- Lagerförändringar, ungtjurar (4129)
- Lagerförändringar, stutar (4128)
- Övriga intäkter (3135)

Om företaget har flera olika produktionsgrenar och någon av dessa är i en mycket liten omfattning kan det vara bättre att räkna bort dessa intäkter i efterhand. Det kan t.ex. gälla då man har några stutar som betesdjur vid sidan om en omfattande ungtjursuppfödning.

## **Kostnader djurinköp**

Beroende på vilken typ av nötköttsproduktion som bedrivs så ser kostnaderna olika ut. Inköp av livdjur är dock en kostnad som i princip alla produktionsgrenar belastas av. Det kan vara allt ifrån inköp av en betäckningstjur till kalvinköp för en omfattande ungnötsproduktion. För en specialiserad dikalvsproducent så räcker det med ett konto för inköp av livdjur (4122). För en ungnötsuppfödare med uppfödning av både köttrasoch mjölkrastjurar i två olika produktionsmodeller krävs två konton för inköp av livdjur:

Antalet konton för livdjursinköp baseras på antalet produktionsgrenar i företaget. Det är dock ingen mening med att ha ett extra konto för livdjursinköp om det ibland följer med en köttraskalv och intäkten och fodret för dessa inte särredovisas. Då kan det, om så önskas, vara lättare att plocka bort dessa kalvar i efterhand via fakturor och avräkningsnoteringar.

- Inköp mjölkraskalvar (4121)
- Inköp köttraskalvar (4126)

#### **Kostnader foder och strö**

När det gäller foderkostnader så blir det fort lite mer komplicerat. Det vanligaste är att man har ett konto för t.ex. all handelsgödsel som används i växtodlingen. För att kunna följa upp och hålla isär kostnaderna för vallodling och spannmålsodling så måste dessa kostnader hållas isär. För en gård där endast vall odlas blir det enkelt. Då kan kontona för foderproduktionskostnader se ut så här:

- Utsäde (4010)
- Handelsgödsel (4020)
- Inköp körslor växtodling (4060)
- Fodersäd inköpt (4143)
- Kraftfoder inköpt (4142)
- Mineralfoder (4148)
- Lagerförändring växtodling (4090)
- Strömedel (4157)

Om man vill skilja på spannmålsodling och vallodling i bokföringen så krävs det fler konton. Då måste kostnaderna fördelas mellan vall- och spannmålsodlingen. Då kan kontona vara enligt följande:

- Utsäde vall (4012)
- Utsäde spannmål (4011)
- Handelsgödsel vall (4021)
- Handelsgödsel spannmål (4022)
- Inköp körslor vall (4067)
- Inköp körslor spannmål (4066)
- Fodersäd inköpt (4143)
- Kraftfoder inköpt (4142)
- Mineralfoder (4148)
- Lagerförändring vall (4092)
- Lagerförändring spannmål (4091)
- Strömedel (4157)

Det blir naturligtvis ännu fler konton om även t.ex. majsodling ska särskiljas i redovisningen.

Har man ett stort komplext företag med många olika verksamheter blir det många konton. I stället för att använda många olika konton kan man använda sig av resultatenheter vilket beskrivs senare i texten.

Ett av syftena med att fördela kostnaderna för vall, spannmål, majs m.m. är att kunna räkna ut en produktionskostnad för det hemmaproducerade fodret. Då har man en möjlighet att bedöma om man är konkurrenskraftigt när det gäller vallodling. Kanske finns det andra lösningar för att producera vallfoder på gården? Ett annat skäl till att man vill räkna ut produktionskostnaden på det hemmaproducerade fodret är för att se om fodermedlet är konkurrenskraftigt jämfört med ett annat fodermedel i foderstaten, t.ex. spannmål eller majs. Ett tredje skäl kan vara att fundera på om gårdens nötköttsproduktion verkligen kan "betala" kostnaderna för fodret som är producerat på gården.

För att beräkna en fullständig produktionskostnad för det hemmaproducerade fodret tillkommer även kapitalkostnader för mark, maskiner samt räntor och drivmedel. Arbetskostnaden ska också räknas med här. För att få ut den korrekta kostnaden på det hemmaproducerade fodret så krävs det också att de timmar som läggs ned på odling och skörd registreras och att skördemängden vägs. En skördedagbok är ett bra hjälpmedel för att kunna räkna ut kostnaden för fodret.

## **Andra kostnader**

Noggrannheten när det gäller ekonomisk uppföljning beror till stor del på intresse och vilja/behov av att öka företagets lönsamhet. Det kan också finnas andra intressenter som ställer krav, t.ex. banken. Oavsett varför man börjar följa upp och räkna på sin produktion så är det viktigt att försöka hitta rätt nivå på registrering av uppgifter. Det är lätt att vara mycket ambitiös i början och sedan drunkna i registreringar som i sin tur leder till att man ger upp. Försök istället att fundera på vilken nivå av uppföljning som fungerar i din vardag och vad som passar dig som person.

För de allra flesta så är den uppföljningen som vi har beskrivit fullt tillräcklig och ungefär vad man orkar med. Men det finns ju fortfarande fler kostnader som t.ex. el, vatten, veterinär och drivmedel som det inte finns några föreslagna konton för. Dessa kostnader är ofta svåra att fördela mellan olika produktionsgrenar i företaget. Om en produktionsgren, t.ex. dikalvsproduktion är den enda i företaget behöver naturligtvis inga kostnader fördelas. Det är dock väldigt få nötköttsföretag som är uppbyggda på det viset. Vill man fördela dessa kostnader på varje produktionsgren inom företaget så kan en enkel fördelning efter procent av omsättningen för varje produktionsgren användas. Det är bättre att räkna nästan rätt än exakt fel!

#### **Resultatenheter**

I bokföringsprogrammen finns olika möjligheter att lägga upp resultatenheter eller kostnadsställen. I stället för att lägga upp många olika konton lägger man upp resultatenheter. Har man t.ex. uppfödning av både tjurar och stutar och vill redovisa dessa var för sig så kan man lägga upp en resultatenhet för tjurar och en för stutar. När intäkterna redovisas för slaktdjur läggs dessa på konto 3150 oavsett om det är tjur eller stut. I nästa steg väljer man sedan att lägga intäkten på resultatenheten tjur eller resultatenheten stut eller en fördelning mellan dessa. Samma resonemang gäller för alla intäkter och kostnader.

I Visma/SPCS bokföringsprogram kallar man det för kostnadsställen. Man kan registrera obegränsat antal kostnadsställen och sedan talar man om i kontoplanen om vilka konton som tillåts att delas upp på kostnadsställen. Vid registreringen av ett sådant konto kommer man, efter det att man matat in kontonumret, att få registrera vilket kostnadsställe som intäkten eller kostnaden tillhör. Har man då ett kostnadsställe för stutar så registreras det som tillhör stutarna på detta. Man kan sedan skriva ut t.ex. en resultatrapport för stutarna.

Numera är det vanligt att man använder sig av e-bokföring. Beroende på vilken version av programmet man har så finns möjlighet till kontering på resultatenheter. Här klickar man på texten resultatgrupper och kan lägga in olika resultatenheter. (Det finns även möjlighet för ytterligare en nivå som kallas projekt). Även här måste man i kontoplanen markera vilka konton som tillåter en registrering av resultatenhet. Vid registreringen väljer man lämplig resultatenhet. Efter detta finns möjlighet att skriva ut olika rapporter.

Övriga bokföringsprogram fungerar på liknande sätt.

Stefan Johansson, LRF-Konsult Theres Strand, Taurus

Grafisk form: ADT digitaltryck, Borgholm

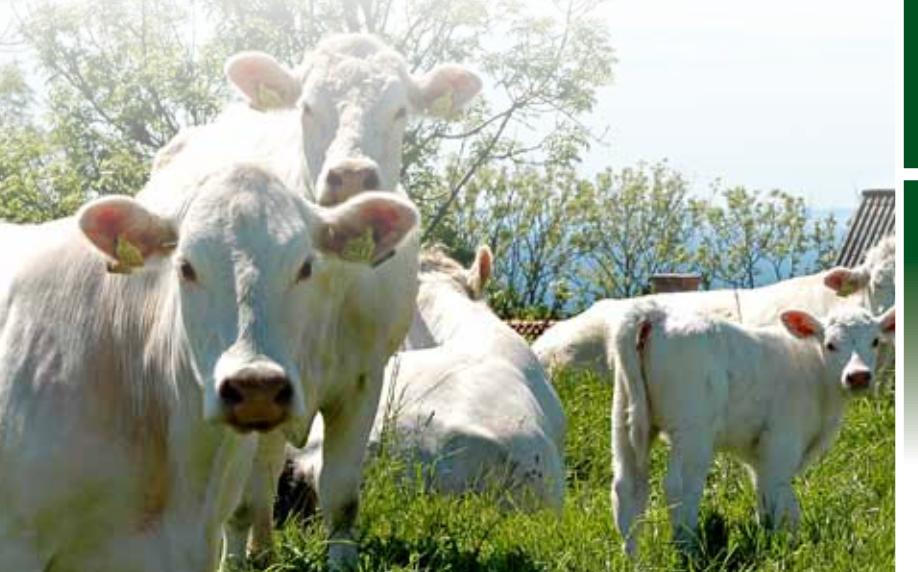

Vill du veta mer? Gå in på **www.taurus.mu**

**Taurus Köttrådgivning AB** ägs av **Scan AB**, **Svensk Mjölk**, **Avelspoolen** och **KLS**. Taurus ska, i nära samarbete med övriga aktörer, stärka svenska nötköttsproducentens lönsamhet.

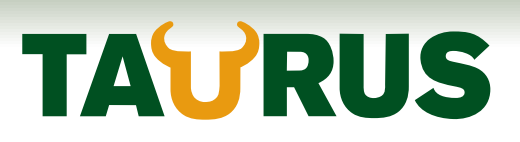